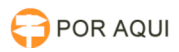

## JUMP:: Mineração de Processos do Judiciário

## 30/06/2024 09:02:54

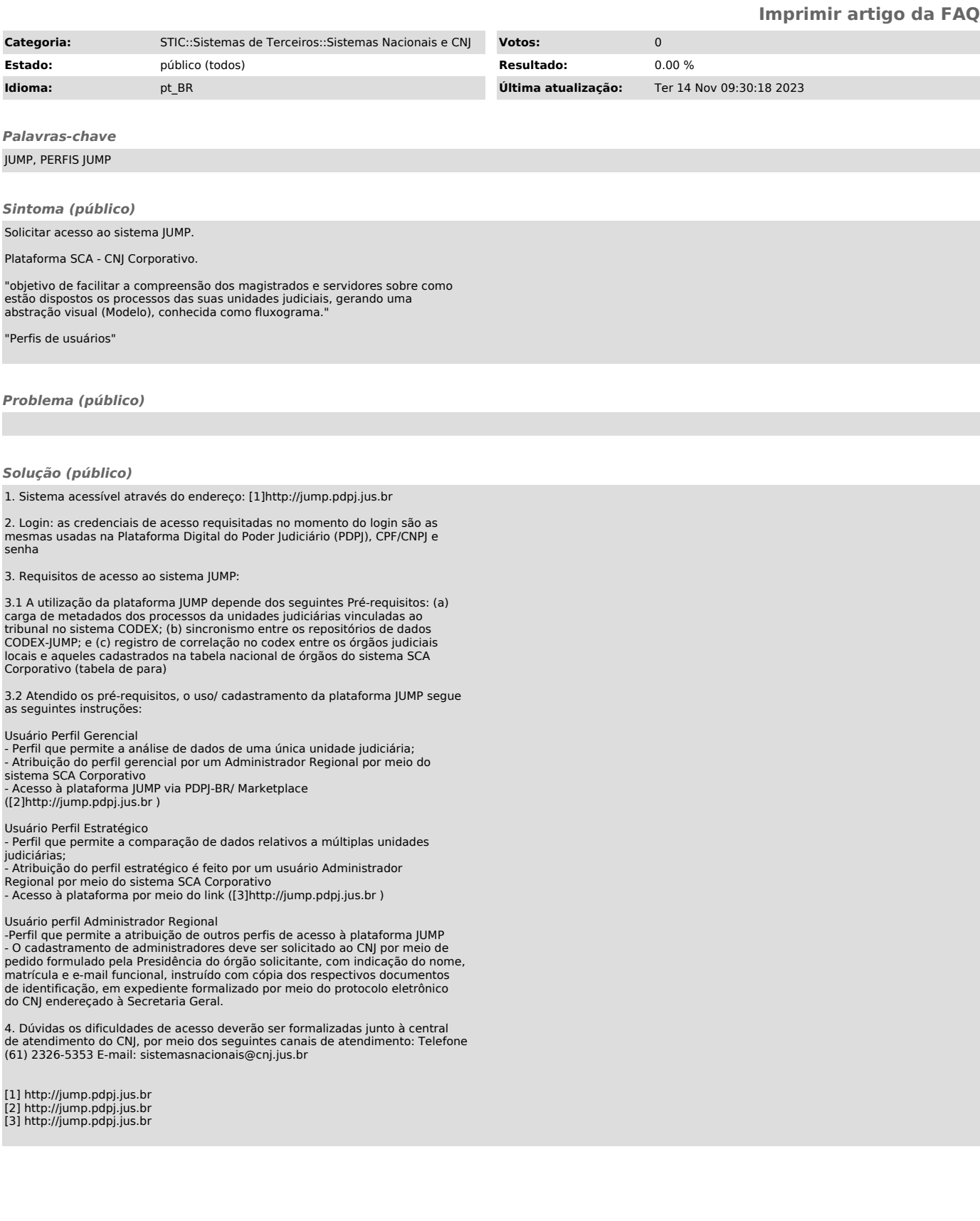